Vers une implémentation automatique de fonctions libm

Présentation FVA-Flo

Sylvain Chevillard Christoph Quirin Lauter

Arénaire team Laboratoire de l'Informatique et du Parallélisme École Normale Supérieure de Lyon

Lyon, Perpignan, 5 et 18 octobre

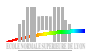

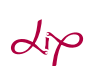

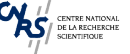

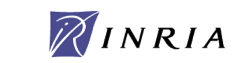

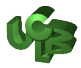

# Histoire du développement de fonctions libm

Histoire du développement de fonctions libm

Automatisation du processus d'implémentation

 $Dé$ monstration

<span id="page-1-0"></span>[Conclusions](#page-51-0)

Vers une implémentation automatique de fonctions libm - Lyon, Perpignan - 5 et 18 octobre 2007 1

#### Développement en Arénaire - 1

Première fonction dans crlibm

Première fonction dans crlibm

 $\bullet$  exp(x) par David Defour

Première fonction dans crlibm

- $\bullet$  exp(x) par David Defour
- arrondi correct en deux étapes d'approximation

Première fonction dans cr1ibm

- $\bullet$  exp(x) par David Defour
- arrondi correct en deux étapes d'approximation
- code C portable
- **·** deuxième étape basée sur une bibliothèque flottante écrite à cet effet

Première fonction dans crlibm

- $\bullet$  exp(x) par David Defour
- arrondi correct en deux étapes d'approximation
- code C portable
- **·** deuxième étape basée sur une bibliothèque flottante écrite à cet effet
- preuve écrite à la main, très complexe

Première fonction dans cr1ibm

- $\bullet$  exp(x) par David Defour
- arrondi correct en deux étapes d'approximation
- code C portable
- **·** deuxième étape basée sur une bibliothèque flottante écrite à cet effet
- preuve écrite à la main, très complexe
- temps nécessaire : une thèse

#### Développement en Arénaire members  $-2$

 $\bullet$  exp(x) par Christoph

- $\bullet$  exp(x) par Christoph
- arrondi correct en une étape

- $\bullet$  exp(x) par Christoph
- arrondi correct en une étape
- **•** utilisation d'unités spéciales Itanium, code assembleur

- $\bullet$  exp(x) par Christoph
- arrondi correct en une étape
- **o** utilisation d'unités spéciales Itanium, code assembleur
- **o** preuve écrite à la main, très complexe, fausse

- $\bullet$  exp(x) par Christoph
- arrondi correct en une étape
- **o** utilisation d'unités spéciales Itanium, code assembleur
- **o** preuve écrite à la main, très complexe, fausse
- temps nécessaire : 3 mois de stage de maîtrise

· Génération des fichiers avec les coefficients des polynômes d'approximation en Maple

- Génération des fichiers avec les coefficients des polynômes d'approximation en Maple
- Calcul de la norme infinie de la fonction d'erreur en Maple

- Génération des fichiers avec les coefficients des polynômes d'approximation en Maple
- · Calcul de la norme infinie de la fonction d'erreur en Maple
- Preuve Gappa écrites à la main

- · Génération des fichiers avec les coefficients des polynômes d'approximation en Maple
- Calcul de la norme infinie de la fonction d'erreur en Maple
- Preuve Gappa écrites à la main
- temps nécessaire : à peu près 1 mois par fonction

#### Quel est le problème ?

#### Pourquoi le processus de développement est-il si lent ?

#### Pourquoi le processus de développement est-il si lent ?

En fait, je pensais qu'on effectuait toujours les mêmes tâches...

# Automatisation du processus d'implémentation

Histoire du développement de fonctions libm

Automatisation du processus d'implémentation

 $Dé$ monstration

<span id="page-21-0"></span>[Conclusions](#page-51-0)

Vers une implémentation automatique de fonctions libm - Lyon, Perpignan - 5 et 18 octobre 2007

Tâche : implémenter une fonction f sur un domaine [a, b] avec une précision de  $k$  bits

• Analyser le comportement de  $f$  sur [a, b]

- Analyser le comportement de  $f$  sur [a, b]
- Trouver une réduction d'argument appropriée

- Analyser le comportement de  $f$  sur [a, b]
- Trouver une réduction d'argument appropriée
- Calculer un polynôme d'approximation  $p^*$

- Analyser le comportement de  $f$  sur [a, b]
- Trouver une réduction d'argument appropriée
- Calculer un polynôme d'approximation  $p^*$
- Déduire de  $p^*$  un polynôme  $p$  avec coefficients flottants

- Analyser le comportement de  $f$  sur [a, b]
- Trouver une réduction d'argument appropriée
- Calculer un polynôme d'approximation  $p^*$
- Déduire de  $p^*$  un polynôme  $p$  avec coefficients flottants
- $\bullet$  Implémenter p dans une arithmétique flottante

- Analyser le comportement de  $f$  sur [a, b]
- Trouver une réduction d'argument appropriée
- Calculer un polynôme d'approximation  $p^*$
- Déduire de  $p^*$  un polynôme  $p$  avec coefficients flottants
- $\bullet$  Implémenter p dans une arithmétique flottante
- Borner les erreurs d'arrondi, écrire une preuve pour la borne

- Analyser le comportement de  $f$  sur [a, b]
- Trouver une réduction d'argument appropriée
- Calculer un polynôme d'approximation  $p^*$
- Déduire de  $p^*$  un polynôme  $p$  avec coefficients flottants
- $\bullet$  Implémenter p dans une arithmétique flottante
- Borner les erreurs d'arrondi, écrire une preuve pour la borne
- Relire la preuve pour trouver des fautes

- Analyser le comportement de  $f$  sur [a, b]
- Trouver une réduction d'argument appropriée
- Calculer un polynôme d'approximation  $p^*$
- Déduire de  $p^*$  un polynôme  $p$  avec coefficients flottants
- $\bullet$  Implémenter p dans une arithmétique flottante
- Borner les erreurs d'arrondi, écrire une preuve pour la borne
- Relire la preuve pour trouver des fautes
- Borner l'erreur d'approximation,  $\left\Vert \frac{p-t}{f}\right\Vert$  $\frac{-r}{f}\|_\infty$ , écrire la preuve

- Analyser le comportement de  $f$  sur [a, b]
- Trouver une réduction d'argument appropriée
- Calculer un polynôme d'approximation  $p^*$
- Déduire de  $p^*$  un polynôme  $p$  avec coefficients flottants
- $\bullet$  Implémenter p dans une arithmétique flottante
- Borner les erreurs d'arrondi, écrire une preuve pour la borne
- Relire la preuve pour trouver des fautes
- Borner l'erreur d'approximation,  $\left\Vert \frac{p-t}{f}\right\Vert$  $\frac{-r}{f}\|_\infty$ , écrire la preuve
- Intégrer tout dans un produit final

- Analyser le comportement de  $f$  sur [a, b]
- Trouver une réduction d'argument appropriée
- Calculer un polynôme d'approximation  $p^*$
- Déduire de  $p^*$  un polynôme  $p$  avec coefficients flottants
- $\bullet$  Implémenter p dans une arithmétique flottante
- Borner les erreurs d'arrondi, écrire une preuve pour la borne
- Relire la preuve pour trouver des fautes
- Borner l'erreur d'approximation,  $\left\Vert \frac{p-t}{f}\right\Vert$  $\frac{-r}{f}\|_\infty$ , écrire la preuve
- Intégrer tout dans un produit final
- Surtout ne plus jamais y toucher parce que c'était tant de boulot

#### Une chaîne d'outils prototypée –  $1$

Une chaîne d'outils prototypée automatique pour le processus d'implémentation

#### Une chaîne d'outils prototypée  $-1$

Une chaîne d'outils prototypée automatique pour le processus d'implémentation

- **•** Travail d'équipe par
	- S. Chevillard (Polynômes à coefficients flottants)
	- Ch. Lauter (Implémentation du polynôme, preuve, intégration)
	- G. Melquiond (Gappa)
	- · et d'autres membres de l'équipe Arénaire

#### Une chaîne d'outils prototypée  $-1$

Une chaîne d'outils prototypée automatique pour le processus d'implémentation

- **•** Travail d'équipe par
	- S. Chevillard (Polynômes à coefficients flottants)
	- Ch. Lauter (Implémentation du polynôme, preuve, intégration)
	- G. Melquiond (Gappa)
	- · et d'autres membres de l'équipe Arénaire
- **•** Écrite en
	- Pari/GP
	- $\bullet$  C, C++
	- Shell scripts
	- un langage interne : arenaireplot
## Une chaîne d'outils prototypée  $-1$

Une chaîne d'outils prototypée automatique pour le processus d'implémentation

- **•** Travail d'équipe par
	- S. Chevillard (Polynômes à coefficients flottants)
	- Ch. Lauter (Implémentation du polynôme, preuve, intégration)
	- G. Melquiond (Gappa)
	- · et d'autres membres de l'équipe Arénaire
- **•** Écrite en
	- Pari/GP
	- $\bullet$  C, C++
	- Shell scripts
	- un langage interne : arenaireplot

#### **e** Ciblée sur

- $\bullet$  une implémentation C portable
- utilisant l'arithmétique double, double-double et triple-double
- avec une évaluation par schéma de Horner

### Une chaîne d'outils prototypée –  $2$

# Une chaîne d'outils prototypée  $-2$

Étapes automatisées :

• Trouver une translation appropriée

## Une chaîne d'outils prototypée – 2

- Trouver une translation appropriée
- Calculer un polynôme d'approximation  $p^*$

## Une chaîne d'outils prototypée  $-2$

- Trouver une translation appropriée
- Calculer un polynôme d'approximation  $p^*$
- Déduire de  $p^*$  un polynôme  $p$  avec coefficients flottants

- Trouver une translation appropriée
- Calculer un polynôme d'approximation  $p^*$
- Déduire de  $p^*$  un polynôme  $p$  avec coefficients flottants
- $\bullet$  Implémenter p dans une arithmétique flottante

- Trouver une translation appropriée
- Calculer un polynôme d'approximation  $p^*$
- Déduire de  $p^*$  un polynôme  $p$  avec coefficients flottants
- $\bullet$  Implémenter p dans une arithmétique flottante
- Borner les erreurs d'arrondi, écrire une preuve pour la borne

- Trouver une translation appropriée
- Calculer un polynôme d'approximation  $p^*$
- Déduire de  $p^*$  un polynôme  $p$  avec coefficients flottants
- $\bullet$  Implémenter p dans une arithmétique flottante
- Borner les erreurs d'arrondi, écrire une preuve pour la borne
- Relire la preuve pour trouver des fautes

- Trouver une translation appropriée
- Calculer un polynôme d'approximation  $p^*$
- Déduire de  $p^*$  un polynôme  $p$  avec coefficients flottants
- $\bullet$  Implémenter p dans une arithmétique flottante
- Borner les erreurs d'arrondi, écrire une preuve pour la borne
- Relire la preuve pour trouver des fautes
- Borner l'erreur d'approximation,  $\left\Vert \frac{p-t}{f}\right\Vert$  $\frac{-r}{f}\|_\infty$ , écrire la preuve

- Trouver une translation appropriée
- Calculer un polynôme d'approximation  $p^*$
- Déduire de  $p^*$  un polynôme  $p$  avec coefficients flottants
- $\bullet$  Implémenter p dans une arithmétique flottante
- Borner les erreurs d'arrondi, écrire une preuve pour la borne
- Relire la preuve pour trouver des fautes
- Borner l'erreur d'approximation,  $\left\Vert \frac{p-t}{f}\right\Vert$  $\frac{-r}{f}\|_\infty$ , écrire la preuve

#### Parties qui manquent :

• Analyser le comportement de  $f$  sur [a, b]

- Trouver une translation appropriée
- Calculer un polynôme d'approximation  $p^*$
- Déduire de  $p^*$  un polynôme  $p$  avec coefficients flottants
- $\bullet$  Implémenter p dans une arithmétique flottante
- Borner les erreurs d'arrondi, écrire une preuve pour la borne
- Relire la preuve pour trouver des fautes
- Borner l'erreur d'approximation,  $\left\Vert \frac{p-t}{f}\right\Vert$  $\frac{-r}{f}\|_\infty$ , écrire la preuve

#### Parties qui manquent :

- Analyser le comportement de  $f$  sur [a, b]
- Trouver des réduction d'argument avec tabulation etc.

- Trouver une translation appropriée
- Calculer un polynôme d'approximation  $p^*$
- Déduire de  $p^*$  un polynôme  $p$  avec coefficients flottants
- $\bullet$  Implémenter p dans une arithmétique flottante
- Borner les erreurs d'arrondi, écrire une preuve pour la borne
- Relire la preuve pour trouver des fautes
- Borner l'erreur d'approximation,  $\left\Vert \frac{p-t}{f}\right\Vert$  $\frac{-r}{f}\|_\infty$ , écrire la preuve

#### Parties qui manquent :

- Analyser le comportement de  $f$  sur [a, b]
- Trouver des réduction d'argument avec tabulation etc.
- **•** Intégration finale

# Démonstration...

Histoire du développement de fonctions libm

Automatisation du processus d'implémentation

Démonstration

<span id="page-48-0"></span>**[Conclusions](#page-51-0)** 

Vers une implémentation automatique de fonctions libm - Lyon, Perpignan - 5 et 18 octobre 2007 10

# Démonstration

#### Task : Implémenter

$$
f(x) = e^{\cos x^2 + 1}
$$

dans l'intervalle

$$
I=[-2^{-8};2^{-5}]
$$

avec une précision de 64 bits

# Démonstration

Task : Implémenter

$$
f(x) = e^{\cos x^2 + 1}
$$

dans l'intervalle

$$
I=[-2^{-8};2^{-5}]
$$

avec une précision de 64 bits

Essayons...

Vers une implémentation automatique de fonctions libm - Lyon, Perpignan - 5 et 18 octobre 2007 11

# **Conclusions**

Histoire du développement de fonctions libm

Automatisation du processus d'implémentation

Démonstration

<span id="page-51-0"></span>**[Conclusions](#page-51-0)** 

Vers une implémentation automatique de fonctions libm - Lyon, Perpignan - 5 et 18 octobre 2007 12

## Nouvelles fonctions dans crlibm

 $\bullet$  sinpi(x), cospi(x), tanpi(x)

- $\bullet$  sinpi(x), cospi(x), tanpi(x)
- · arrondi correct en deux étapes

- $\bullet$  sinpi(x), cospi(x), tanpi(x)
- arrondi correct en deux étapes
- **o** tous les codes d'évaluation générés automatiquement

- $\bullet$  sinpi(x), cospi(x), tanpi(x)
- arrondi correct en deux étapes
- **o** tous les codes d'évaluation générés automatiquement
- temps nécessaire : 2 jours

• Le prototype répond à un sous-ensemble très restreint des objectifs d'Eva-Flo (il me semble)

- Le prototype répond à un sous-ensemble très restreint des objectifs d'Eva-Flo (il me semble)
- $\bullet$  Développement de l'outil arenaireplot :

- Le prototype répond à un sous-ensemble très restreint des objectifs d'Eva-Flo (il me semble)
- O Développement de l'outil arenaireplot :
	- **·** Développement depuis 1 an et demi
	- $\bullet$  Certaines choses marchent bien et arrivent à maturité
	- On a commis des fautes de conception difficiles à corriger a posteriori

- Le prototype répond à un sous-ensemble très restreint des objectifs d'Eva-Flo (il me semble)
- $\bullet$  Développement de l'outil arenaireplot :
	- **·** Développement depuis 1 an et demi
	- $\bullet$  Certaines choses marchent bien et arrivent à maturité
	- On a commis des fautes de conception difficiles à corriger a posteriori
- Le prototype se sert d'outils externes

- Le prototype répond à un sous-ensemble très restreint des objectifs d'Eva-Flo (il me semble)
- $\bullet$  Développement de l'outil arenaireplot :
	- **·** Développement depuis 1 an et demi
	- $\bullet$  Certaines choses marchent bien et arrivent à maturité
	- On a commis des fautes de conception difficiles à corriger a posteriori
- Le prototype se sert d'outils externes
	- Que faire quand l'outil externe ne marche pas ?
	- **·** Communication pénible par fichiers ou arguments en ligne de commande

- Le prototype répond à un sous-ensemble très restreint des objectifs d'Eva-Flo (il me semble)
- O Développement de l'outil arenaireplot :
	- **·** Développement depuis 1 an et demi
	- $\bullet$  Certaines choses marchent bien et arrivent à maturité
	- On a commis des fautes de conception difficiles à corriger a posteriori
- Le prototype se sert d'outils externes
	- Que faire quand l'outil externe ne marche pas ?
	- **Communication pénible par fichiers ou arguments en ligne de** commande
- Il faudra analyser le prototype pour s'abstraire de ses limites

Concernant la communication pénible entre outils...

#### Concernant la communication pénible entre outils...

```
oldFullParent = full parentheses = ?full parentheses = on!:
 3 if (w==1) then {
 4 | bashexecute (" ./ myUserFunc .sh \""@f@"\" > ./userFunc .log");<br>5 | } else {
 5 } else {<br>6 bashevec
    bashexecute (" . / myUserFunc . sh \""@( sim p lif y safe (1/w) )@"\" > . / userFunc . log") :
 7 };
 8 full parentheses = old Full Paren!;<br>9 points String="":
    pointsString=""10 for i in pointslist do pointsString=pointsString@i@" ";<br>11 monomialsString="";
\begin{array}{c|cc} 11 & \text{monomialsString=""\n\end{array} for i in listeMono
   for i in liste Monomials do monomials String=monomials String @i@" ";
13 if (w == 1) then {
14 bashexecute (". / vander Coeffs Sparse Abs Err List -01 "@(prec =?)@" "@err@" "@(length (
          pointsList))@" "@pointsString@(length(listeMonomials))@" "@monomialsString@
            > resultats . log 2> ./ resultsStderrVanderCoeff"):
15 } else {
16 bashexecute ("./vander Coeffs Sparse Rel Err List -01 "@(prec =?)@" "@err@" "@(length (
          pointsList))@" "@pointsString@(length(listeMonomials))@" "@monomialsString@
          i^{\prime} > resultats . log 2> ./results Stderr Vander Coeff" );
\frac{17}{18}b a shexecute (" ./ extract Coeffs . sh");
19 read " bounds . at ls" :
```
#### Concernant la communication pénible entre outils...

```
oldFullParent = full parentheses = ?full parentheses = on!:
 3 if (w==1) then {
 4 | bashexecute (" ./ myUserFunc .sh \""@f@"\" > ./userFunc .log");<br>5 | } else {
 5 } else {<br>6 bashevec
    bashexecute (" . / myUserFunc . sh \""@( sim p lif y safe (1/w) )@"\" > . / userFunc . log") :
 7 };
 8 full parentheses = old Full Paren!;<br>9 points String="":
    points String = " "10 for i in pointslist do pointsString=pointsString@i@" ";<br>11 monomialsString="";
\begin{array}{c|cc} 11 & \text{monomialsString=""\n\end{array} for i in listeMono
   for i in liste Monomials do monomials String=monomials String @i@" ";
13 if (w == 1) then {
14 bashexecute (". / vander Coeffs Sparse Abs Err List -01 "@(prec =?)@" "@err@" "@(length (
          pointsList))@" "@pointsString@(length(listeMonomials))@" "@monomialsString@
            > resultats . log 2> ./ resultsStderrVanderCoeff"):
15 } else {
16 bashexecute ("./vander Coeffs Sparse Rel Err List -01 "@(prec =?)@" "@err@" "@(length (
          points List))@" " @points String @ (length (liste Monomials)) @" " @monomials String @
          i^{\prime} > resultats . log 2> ./results Stderr Vander Coeff" );
\frac{17}{18}b a shexecute (" ./ extract Coeffs . sh");
19 read "bounds . at ls" :
```
En fait, c'est juste un appel à un outil écrit dans la même équipe...

#### Concernant la communication pénible entre outils...

```
oldFullParent = full parentheses = ?full parentheses = on !:
 3 if (w==1) then {
 4 b a sh e x e c u t e (" . / m̄yUserFunc . sh \""@f@"\" > . / userFunc . l og" );<br>5 } e l se {
    \} else {
    bashexecute ("./myUserFunc.sh \""@(simplifysafe(1/w))@"\" > ./userFunc.log"):
 7 };
 8 full parentheses = old Full Paren!;<br>9 points String="":
   pointsString=""10 for i in points List do points String = points String @ i @ " ";<br>11 monomials String = " " ;
\begin{array}{c|cc} 11 & \text{monomialsString=""\n\end{array} for i in listeMono
   for i in liste Monomials do monomials String=monomials String @i@" ";
13 if (w == 1) then {
14 bashexecute (". / vander Coeffs Sparse Abs Err List -01 "@(prec =?)@" "@err@" "@(length (
           pointsList))@" "@pointsString@(length(listeMonomials))@" "@monomialsString@
             > resultats . log 2> ./ resultsStderrVanderCoeff"):
15 } else {
16 bashexecute ("./vander Coeffs Sparse Rel Err List -01 "@(prec =?)@" "@err@" "@(length (
           pointsList))@" "@pointsString@(length(listeMonomials))@" "@monomialsString@
           i^{\prime} > resultats . log 2> ./results Stderr Vander Coeff" );
\begin{vmatrix} 17 \\ 18 \end{vmatrix}b a shexecute (". / extract Coeffs.sh"):
19 read " bounds . at \vert s \vert" :
```
En fait, c'est juste un appel à un outil écrit dans la même équipe... Et chaque outil nécessite son interfaçage propre à lui...

#### Concernant la communication pénible entre outils...

```
oldFullParent = full parentheses = ?full parentheses = on !:
 3 if (w==1) then {
    bashexecute (" ./ myUserFunc . sh \""@f@"\" > ./userFunc . log");
    \} else {
    bashexecute (" ./myUserFunc .sh \""@( sim p lif y safe (1/w))@"\" > ./userFunc .log" ) ;
 7 };
 8 full parentheses = old Full Paren!;<br>9 points String="":
   pointsString=""10 for i in points List do points String = points String @ i @ " ";<br>11 monomials String = " " ;
\begin{array}{c|cc} 11 & \text{monomialsString=""\n\end{array} for i in listeMono
   for i in liste Monomials do monomials String=monomials String @i@" ";
13 if (w == 1) then {
14 bashexecute (" . / vander Coeffs Sparse Abs ErrList −01 "@( prec =?)@" "@err@" "@( length (
          pointsList))@" "@pointsString@(length(listeMonomials))@" "@monomialsString@
             > resultats . log 2> ./ resultsStderrVanderCoeff"):
15 } else {
16 bashexecute (" . / vander Coeffs Sparse Rel Err List -01 "@( prec =?)@" "@err@" "@( length (
          pointsList))@" "@pointsString@(length(listeMonomials))@" "@monomialsString@
          i^{\prime} > resultats . log 2> ./results Stderr Vander Coeff" );
\begin{vmatrix} 17 \\ 18 \end{vmatrix}b a shexecute (". / extract Coeffs.sh"):
19 read " bounds . at \vert s \vert" :
```
En fait, c'est juste un appel à un outil écrit dans la même équipe... Et chaque outil nécessite son interfaçage propre à lui... Il y a ceux qui ne sont pas d'accord avec ce slide ; discutons...

· Grâce à Nicolas Jourdan, arenaireplot peut générer et parser des expressions MathML simples

- **•** Grâce à Nicolas Jourdan, arenaireplot peut générer et parser des expressions MathML simples
	- $\bullet$  Entrée/ sortie pour expressions à une variable, types complexes de l'outils non gérés
	- $\bullet$  XML facon MathML-content, pas d'annotations
	- Code XSLT pour la transformation en MathML-presentation (affichage)
	- Entrée/ sortie involutive, aucun autre outil ne supporte l'entrée ou la sortie

- **•** Grâce à Nicolas Jourdan, arenaireplot peut générer et parser des expressions MathML simples
	- $\bullet$  Entrée/ sortie pour expressions à une variable, types complexes de l'outils non gérés
	- $\bullet$  XML facon MathML-content, pas d'annotations
	- Code XSLT pour la transformation en MathML-presentation (affichage)
	- Entrée/ sortie involutive, aucun autre outil ne supporte l'entrée ou la sortie
- XML inutilisable pour l'instant manque de "partenaires"

- **•** Grâce à Nicolas Jourdan, arenaireplot peut générer et parser des expressions MathML simples
	- $\bullet$  Entrée/ sortie pour expressions à une variable, types complexes de l'outils non gérés
	- $\bullet$  XML facon MathML-content, pas d'annotations
	- Code XSLT pour la transformation en MathML-presentation (affichage)
	- Entrée/ sortie involutive, aucun autre outil ne supporte l'entrée ou la sortie
- XML inutilisable pour l'instant manque de "partenaires"
- **•** Syntaxe arenaireplot enfin stable, communication possible
# Communication...

- **•** Grâce à Nicolas Jourdan, arenaireplot peut générer et parser des expressions MathML simples
	- $\bullet$  Entrée/ sortie pour expressions à une variable, types complexes de l'outils non gérés
	- $\bullet$  XML facon MathML-content, pas d'annotations
	- Code XSLT pour la transformation en MathML-presentation (affichage)
	- Entrée/ sortie involutive, aucun autre outil ne supporte l'entrée ou la sortie
- XML inutilisable pour l'instant manque de "partenaires"
- Syntaxe arenaireplot enfin stable, communication possible
- **Conclusions**

# Communication...

- **•** Grâce à Nicolas Jourdan, arenaireplot peut générer et parser des expressions MathML simples
	- $\bullet$  Entrée/ sortie pour expressions à une variable, types complexes de l'outils non gérés
	- $\bullet$  XML facon MathML-content, pas d'annotations
	- Code XSLT pour la transformation en MathML-presentation (affichage)
	- Entrée/ sortie involutive, aucun autre outil ne supporte l'entrée ou la sortie
- XML inutilisable pour l'instant manque de "partenaires"
- **•** Syntaxe arenaireplot enfin stable, communication possible
- Conclusions... ... mitigées

# Communication...

- **•** Grâce à Nicolas Jourdan, arenaireplot peut générer et parser des expressions MathML simples
	- $\bullet$  Entrée/ sortie pour expressions à une variable, types complexes de l'outils non gérés
	- $\bullet$  XML facon MathML-content, pas d'annotations
	- Code XSLT pour la transformation en MathML-presentation (affichage)
	- Entrée/ sortie involutive, aucun autre outil ne supporte l'entrée ou la sortie
- XML inutilisable pour l'instant manque de "partenaires"
- **•** Syntaxe arenaireplot enfin stable, communication possible
- **·** Conclusions....... mitigées
	- XML intéressant
	- o Développement du langage ne doit pas bloquer l'avancement du reste
	- Avec toutes ses questions, on oublie l'algorithmique dans les différents outils

## Merci !

#### Merci de votre attention !

### Questions ?